# C3 Les ondes sonores

## **Activité sur l'effet Doppler en astronomie**

## Vérification de la loi de Hubble

Lire le contexte du sujet et les documents P.549 et 550

## Effet Doppler pour vérifier la loi de Hubble

Ce sujet est accompagné de deux feuilles individuelles sur lesquelles le candidat doit consigner ses résultats.

## Contexte du sujet

La loi de Hubble indique que la valeur v de la vitesse d'éloignement des galaxies est proportionnelle à la distance D qui nous sépare d'elle:  $v = H_0 \times D$  où  $H_0$  est appelée constante de Hubble. L'unité légale de la constante de Hubble est le s<sup>-1</sup> mais le parsec (symbole pc) étant une unité de longueur utilisée en astronomie (1 pc = 3,086  $\times$  10<sup>16</sup> m), il est courant d'exprimer H<sub>0</sub> en (km/s)/Mpc. Au début des années 2000, l'utilisation du télescope spatial Chandra a conduit à la valeur suivante :  $H_0 = 77$  (km/s)/Mpc, avec une incertitude de 15 %.

Cela signifie qu'une galaxie, située à 1 Mpc de nous, s'échappe avec une vitesse d'environ 77 km·s<sup>-1</sup>.

Le but de l'épreuve est d'utiliser le spectre de la lumière émise par cinq galaxies pour vérifier que la loi de Hubble s'applique dans leur cas, et de déterminer une valeur de la constante de Hubble.

## Matériel mis à disposition

Le candidat dispose:

- d'un ordinateur muni du logiciel de traitement d'images Salsa et d'un logiciel de traitement de données:

- d'une image au format jpeg.

## Documents mis à disposition du candidat

### **DOC.** Spectres de galaxies

L'image fournie (ci-contre) présente les spectres relatifs à cinq galaxies.

On a identifié dans chaque spectre deux raies d'absorption (K et H) du calcium ionisé. Ces raies sont indiquées sur le spectre de Virgo par la flèche verticale.

On retrouve ces raies sur les autres spectres.

Dans tous les cas, on les observe décalées vers les grandes longueurs d'onde.

Pour ces galaxies lointaines, on considèrera que ce décalage (indiqués par la flèche horizontale) est dû uniquement à l'effet Doppler-Fizeau créé par l'expansion de l'Univers (c'est-à-dire par la fuite des galaxies).

Le décalage Doppler Δλ en longueur d'onde de la raie H dans le spectre de la lumière d'une galaxie s'éloignant à la vitesse v dans la direction de visée est donnée par la relation:

 $\frac{\Delta\lambda}{\Delta t} = \frac{\nu}{\lambda}$ avec  $c = 3,00 \times 10^8$  m·s<sup>-1</sup>.

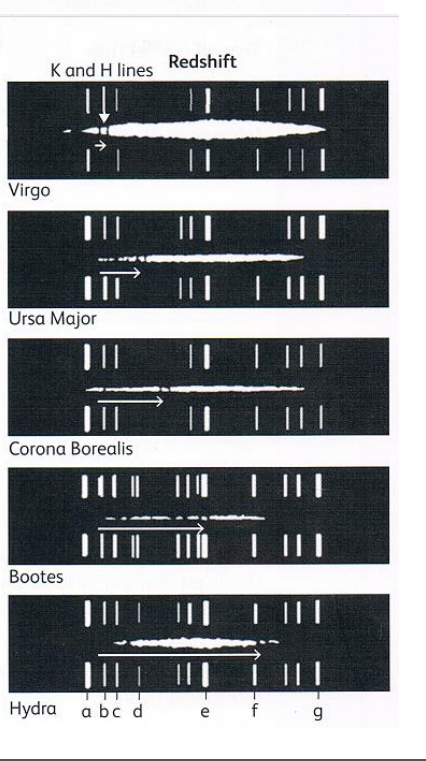

- La raie H est, parmi les deux raies, celle de droite. Sa longueur d'onde lorsque la source de lumière est au repos est égale à  $\lambda$  = 396,85 nm. Son déplacement vers le rouge (« Redshift ») est indiqué par une flèche horizontale.

- Chaque spectre est entouré d'un spectre de référence pris en laboratoire, sur le même cliché que la galaxie, et dans les mêmes conditions. Les raies a, b, c, d, e, f, et g du spectre de référence ont respectivement les longueurs d'ondes suivantes (en nm):

## 388.87 / 396.47 / 402.62 / 414.38 / 447.15 / 471.31 / 501.57.

- Le tableau ci-dessous indique la distance D qui sépare la Terre de chaque galaxie à la date de la réalisation de leur spectre.

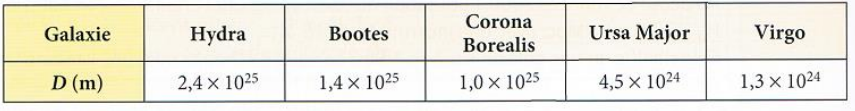

## Sujet 2. Effet Doppler pour vérifier la loi de Hubble

Document à compléter pendant l'épreuve et à rendre au jury en sortant de la salle d'examen.

### Travail à effectuer

1. a. Rédiger un protocole appelé (1) qui permet, à l'aide du logiciel de traitement d'images, de déterminer la longueur d'onde de la raie H dans le spectre d'Hydra et la vitesse d'éloignement (récession) de cette galaxie.

### Appeler l'examinateur pour vérifier le protocole 1 (appel 1).

Mettre en œuvre le protocole.

b. Résultat obtenu après la mise en œuvre du protocole Quelle est la valeur de la longueur d'onde de la raie H dans le spectre de la lumière d'Hydra? 

### c. Exploitation

À partir du résultat précédent et des données de l'énoncé, déterminer la valeur de la vitesse v de récession d'Hydra.

2. a. Rédiger un protocole appelé (2) qui permet, à l'aide des logiciels de traitement d'images et de données, de vérifier que la loi de Hubble s'applique dans le cas des cinq galaxies.

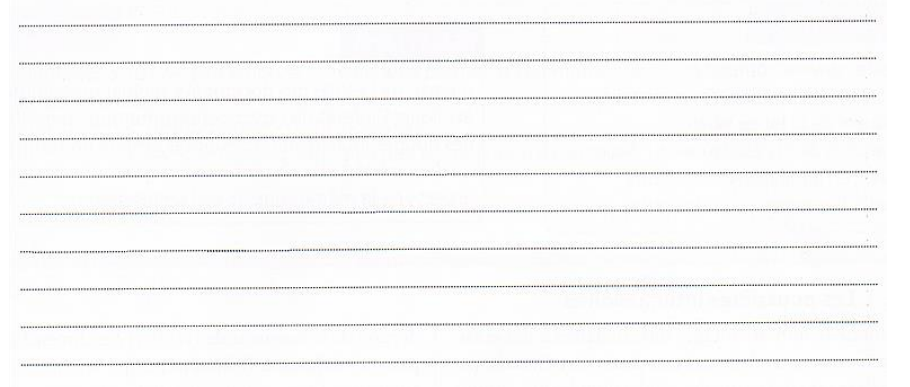

## Appeler l'examinateur pour vérifier le protocole 2 (appel 2).

### Mettre en œuvre le protocole.

b. Résultats obtenus après la mise en œuvre du protocole

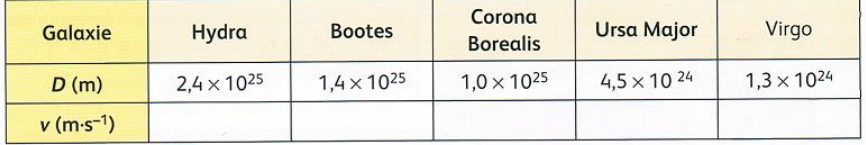

Quelles grandeurs sont placées en abscisse et en ordonnée pour vérifier la loi de Hubble? Quelle est l'expression littérale du modèle choisi pour vérifier la loi de Hubble?

#### c. Exploitation

On considère ici que le modèle convient si les points expérimentaux suivent l'évolution donnée par le modèle avec un écart relatif inférieure à 15 %. Le modèle choisi convient-il?

Quelle est la valeur obtenue pour la constante de Hubble?

Cette valeur est-elle compatible avec celle indiquée dans le document introductif?

## Contexte du sujet

La loi de Hubble indique que la valeur v de la vitesse d'éloignement des galaxies est proportionnelle à la distance D qui nous sépare d'elle :  $v = H_0 \times D$  où  $H_0$  est appelée constante de Hubble. L'unité légale de la constante de Hubble est le s<sup>-1</sup> mais le parsec (symbole pc) étant une unité de longueur utilisée en astronomie (1 pc = 3,086  $\times$  10<sup>16</sup> m), il est courant d'exprimer H<sub>o</sub> en (km/s)/Mpc. Au début des années 2000, l'utilisation du télescope spatial Chandra a conduit à la valeur suivante :  $H_0 = 77$  (km/s)/Mpc, avec une incertitude de 15 %.

Cela signifie qu'une galaxie, située à 1 Mpc de nous, s'échappe avec une vitesse d'environ 77 km·s<sup>-1</sup>.

Le but de l'épreuve est d'utiliser le spectre de la lumière émise par cinq galaxies pour vérifier que la loi de Hubble s'applique dans leur cas, et de déterminer une valeur de la constante de Hubble.

- La raie H est, parmi les deux raies, celle de droite. Sa longueur d'onde lorsque la source de lumière est au repos est égale  $\lambda$  = 396,85 nm. Son déplacement vers le rouge (« Redshift ») est indiqué par une flèche horizontale.

- Chaque spectre est entouré d'un spectre de référence pris en laboratoire, sur le même cliché que la galaxie, et dans les mêmes conditions. Les raies a, b, c, d, e, f, et g du spectre de référence ont respectivement les longueurs d'ondes suivantes (en nm):

388, 87 / 396, 47 / 402, 62 / 414, 38 / 447, 15 / 471, 31 / 501, 57.

- Le tableau ci-dessous indique la distance D qui sépare la Terre de chaque galaxie à la date de la réalisation de leur spectre.

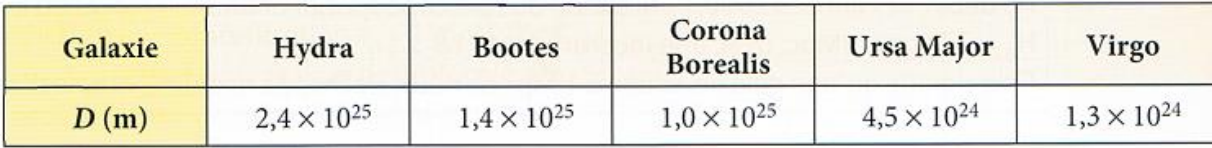

1. Décrire la méthode permettant de déterminer  $\Delta\lambda$  de la raie H pour le spectre de la galaxie Hydra

- Etablir l'échelle du document :

 $\lambda_{\rm g}$  –  $\lambda_{\rm a}$  = 112,7 nm  $\leftrightarrow$  3,65 cm

- Mesurer la longueur de la flèche pour Hydra : d = 26mm
- En déduire le décalage Doppler :

 $\Delta \lambda = 26 \times 112,7 / 36,5 = 80,28 \text{ nm}$ 

2. En déduire la vitesse d'éloignement de cette galaxie

$$
v = \frac{c \Delta \lambda}{\lambda} = \frac{3,00.10^8 \text{x } 80,28}{396,85} = 6,07.10^7 \text{ m/s}
$$

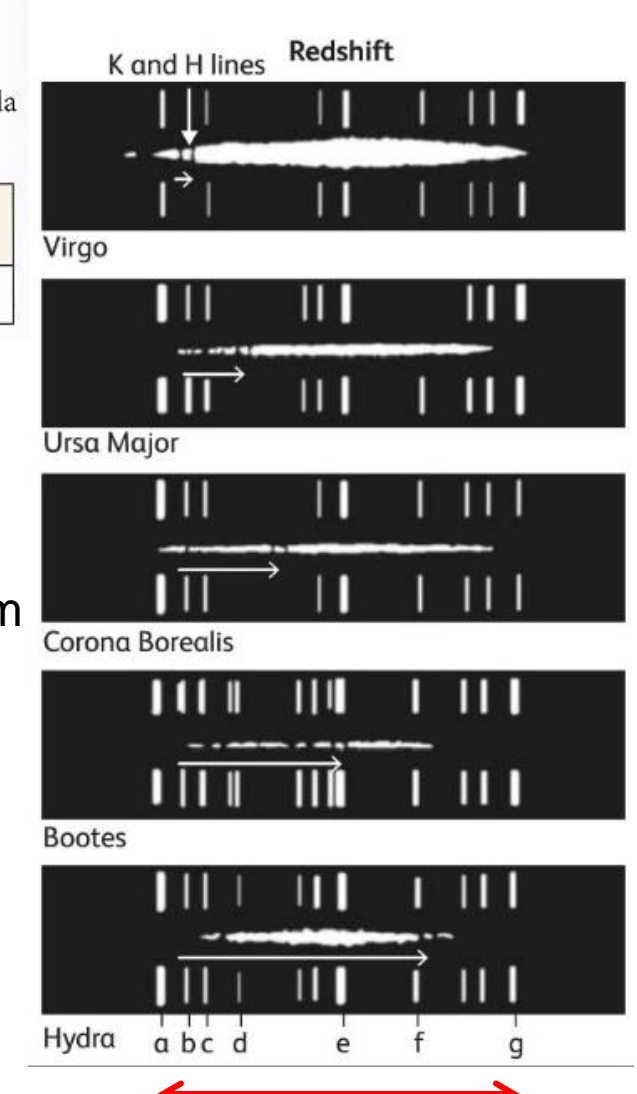

3. Renouveler la méthode pour les autres galaxies en utilisant un tableur pour les calculs

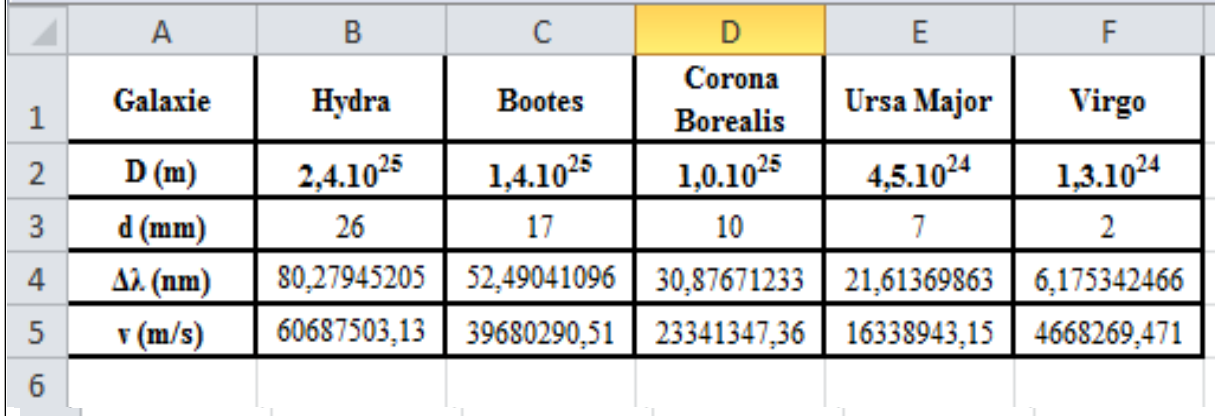

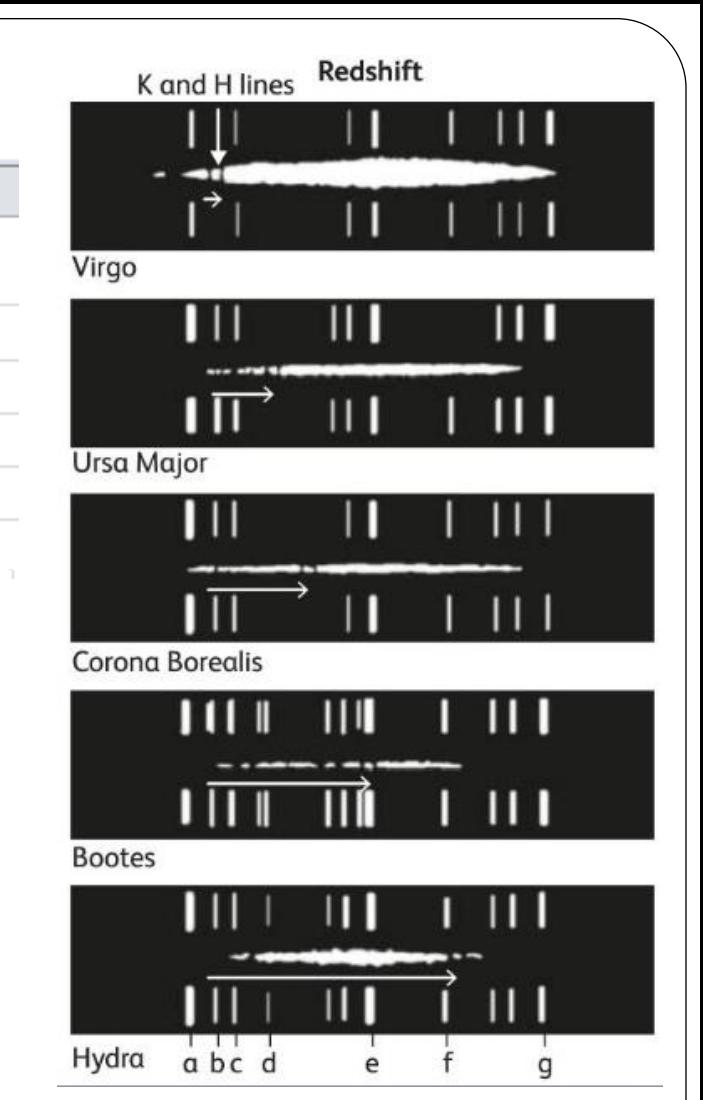

3. Renouveler la méthode pour les autres galaxies en utilisant un tableur pour les calculs

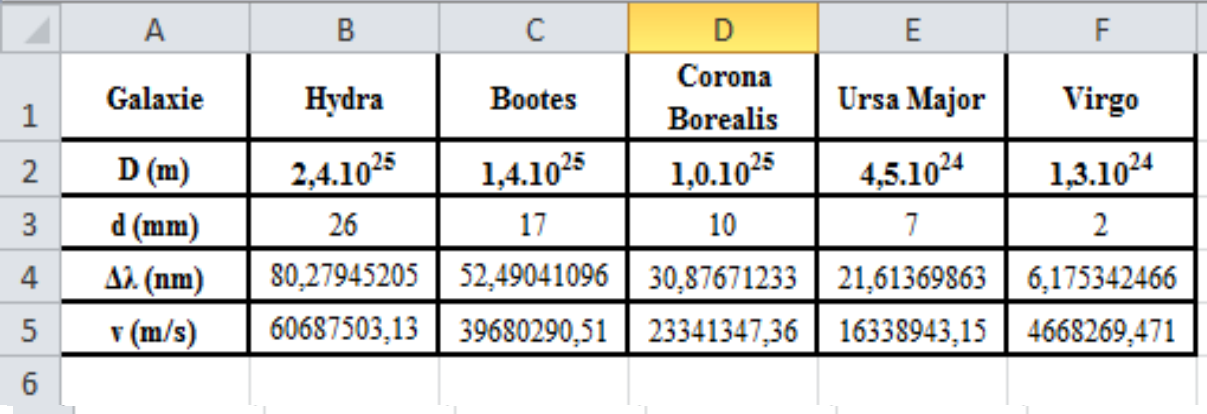

4. Décrire les étapes pour déterminer la constante de Hubble H<sub>0</sub> puis la calculer.

C'est le coefficient directeur de la droite v = f(D) donc

- Tracer la droite  $v = f(D)$
- Ajouter la courbe de tendance et afficher son équation

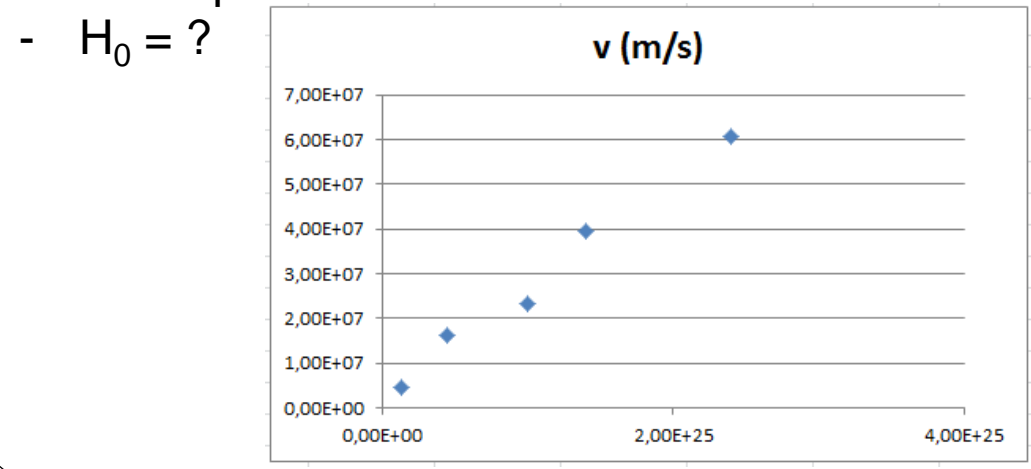

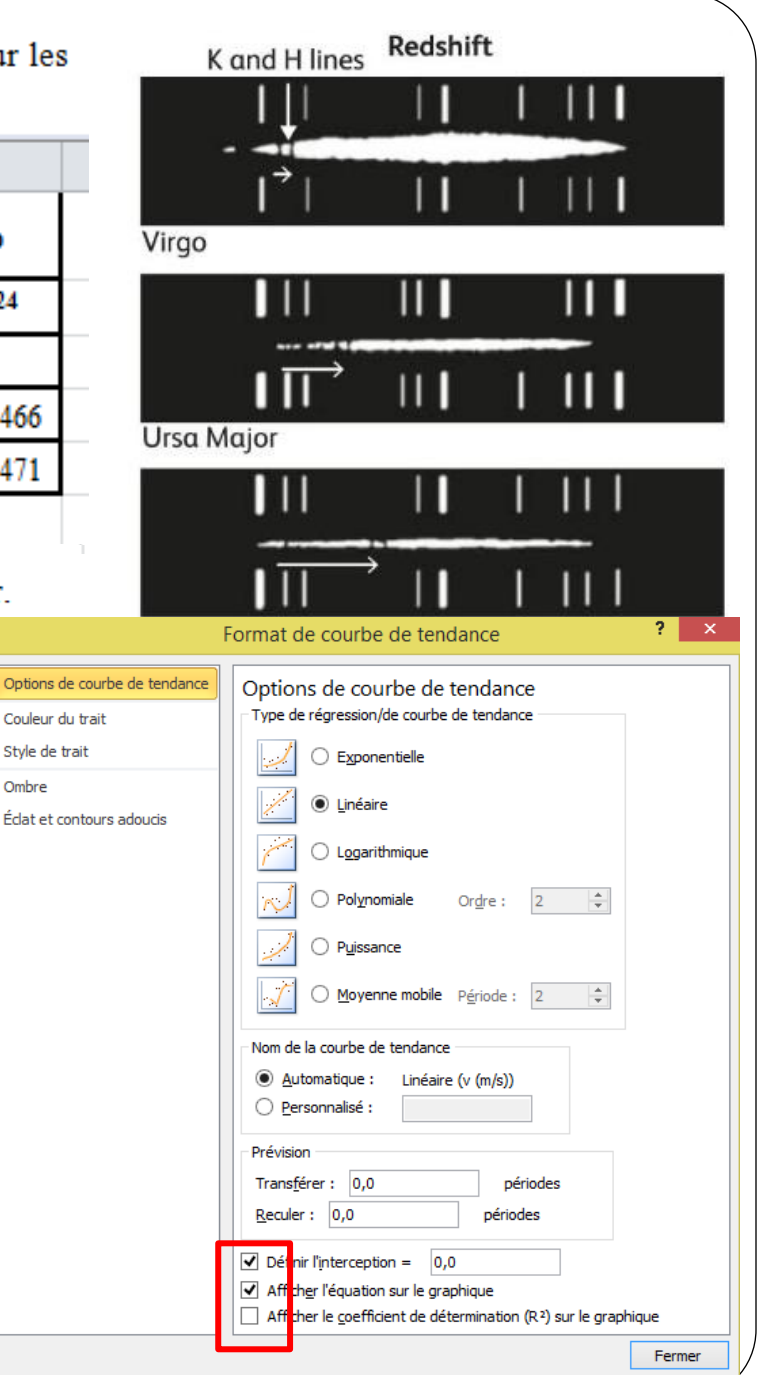

Options o

Style de Ombre

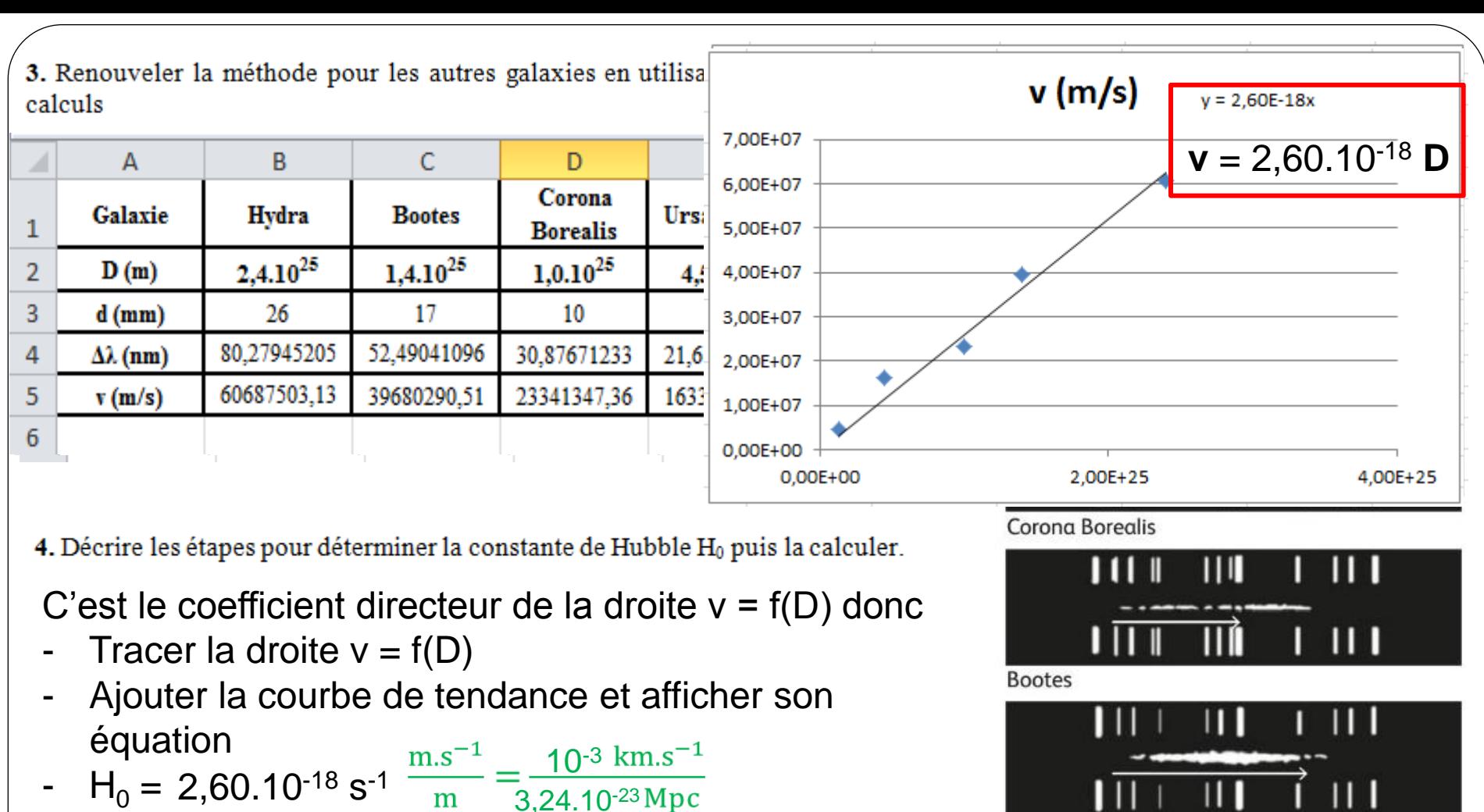

 $H_0 \approx 80$  (km/s)/Mpc

 $H_0 = 77$  (km/s)/Mpc, avec une incertitude de 15 %.

3,24.10-23

La loi de Hubble indique que la valeur v de la vitesse d'éloignement des galaxies est proportionnelle

L'unité légale de la constante de Hubble est le s<sup>-1</sup> mais le parsec (symbole pc) étant une unité de longueur utilisée en astronomie (1 pc = 3,086 × 10<sup>16</sup> m) il est courant d'exprimer H<sub>o</sub> en (km/s)/Mpc. Au début des années 2000, l'utilisation du télescope spatial Chandra a conduit à la valeur suivante :

Cela signifie qu'une galaxie, située à 1 Mpc de nous, s'échappe avec une vitesse d'environ 77 km·s<sup>-1</sup>.

à la distance D qui nous sépare d'elle:  $v = H_0 \times D_0$ ù  $H_0$  est appelée constante de Hubble.

1 Mpc =  $3,086.10^{22}$  m 1 m =  $3,24.10^{-23}$  Mpc

Hydra

a bc d

## Utilisation de Mesurim Pro pour mesurer  $\Delta\lambda$

- Lancer le logiciel puis ouvrir le fichier contenant les spectres des galaxies (Agrandir la fenêtre)
- Menu « Image » puis « Redimensionner » *=>* image redimensionnée à 200% (plus ou moins) de façon à voir les flèches en entier les plus grandes possibles.
- Menu « Image » puis « Créer/Modifier l'échelle » => « Echelle à définir » puis valider (OK).
- Choisir « Longueur » puis Cliquer sur Suite => sur le spectre de Hydra, cliquer sur la raie a puis maintenir appuyer jusqu'à cliquer sur la raie g => indiquer l'échelle (112,7 et nm) => ne pas garder en mémoire
- Cliquer à l'extrémité d'une flèche puis maintenir le clic jusqu'à l'autre extrémité :  $\Delta \lambda$  s'affiche en bas de l'écran directement en nm.

Logiciel disponible sur le site en bas de la page d'accueil des TS : <https://physiqueguillevic.jimdo.com/tale-s/>